#### МИНИСТЕРСТВО ОБРАЗОВАНИЯ И НАУКИ РОССИЙСКОЙ ФЕДЕРАЦИИ

Федеральное агентство по образованию

Государственное образовательное учреждение высшего профессионального образования- «Оренбургский государственный университет»

Кафедра экологии и природопользования

М.Ю. ГЛУХОВСКАЯ

# **ОФОРМЛЕНИЕ ВЫПУСКНЫХ КВАЛИФИКАЦИОННЫХ РАБОТ**

МЕТОДИЧЕСКИЕ УКАЗАНИЯ

Рекомендовано к изданию Редакционно-издательским советом государственного образовательного учреждения высшего профессионального образования- «Оренбургский государственный университет»

Оренбург 2006

Рецензент кандидат технических наук, доцент В.П. Попов

**Глуховская М.Ю.**

**Г 55 Оформление выпускных квалификационных работ: методические указания / М.Ю. Глуховская.- Оренбург: ГОУ ОГУ 2006.- 23 с.**

Методические указания рекомендованы для студентов специальности 320700 «Охрана окружающей среды».

Методические указания содержат требования предъявляемые к содержанию структурных элементов текстовой части выпускной квалификационной работы, содержат основные требования необходимые при оформлении пояснительной записки дипломных проектов и дипломных работ. Представлены принципы оформления графической части дипломного проекта (работы). Включены наглядные примеры оформления структурных элементов пояснительной записки.

# Содержание

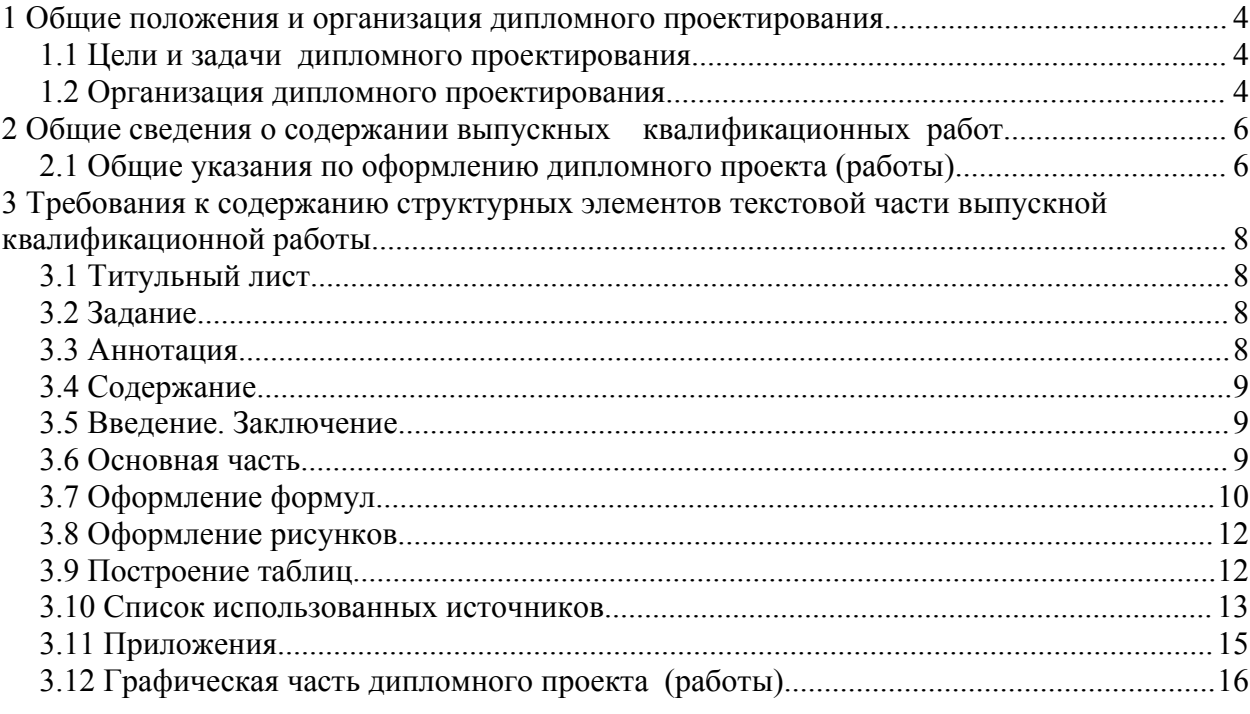

#### **1 Общие положения и организация дипломного**

#### **проектирования**

#### **1.1 Цели и задачи дипломного проектирования**

Завершающим этапом обучения студентов в высшем учебном заведении для получения звания специалиста является дипломное проектирование.

Дипломное проектирование предполагает выполнение дипломного проекта или дипломной работы.

Цель дипломного проекта (работы) - на основе теоретических знаний, полученных за все время обучения, путем систематизации и анализа приобрести навыки практического применения этих знаний, дать методическое и практическое решение поставленной перед студентом конкретной инженерной задачи.

Дипломный проект охватывает все технологические разделы реального проекта предприятия и включает вопросы, с которыми будущему инженеру-экологу придется встречаться на производстве и которые соответствуют объему теоретических знаний и практических навыков, полученных за все время обучения в вузе. В дипломной работе необходимо обосновать решения конкретных инженерных задач на основе обобщения данных, накопленных на преддипломной практике, личного опыта и знаний, результатов опубликованных научных исследований. Дипломная работа выполняется на основе научных исследований, в которых принимает участие студент.

#### **1.2 Организация дипломного проектирования**

К дипломному проектированию допускаются студенты, сдавшие экзамены и зачеты по всем дисциплинам, производственной и преддипломной практикам, сдавшие государственный экзамен по специальности.

Выполнение дипломного проекта (работы) осуществляется студентом под руководством преподавателя кафедры.

Для консультации по разделам проекта назначаются консультанты, которые утверждаются выпускающей кафедрой.

Научный руководитель оказывает практическую помощь дипломнику консультациями, помогает в подборе литературы по теме работы, осуществляет контроль утвержденного им задания и

4

календарного графика, отражающего основные этапы работы и сроки их выполнения в утвержденные кафедрой дни консультаций.

В окончательном виде задание на дипломную проект (работу) подписывается студентом и руководителем, который обосновывает необходимость выполнения дипломного проекта (работы) по конкретной теме, утверждается заведующим кафедрой перед началом дипломирования. Окончательное закрепление темы дипломного проекта (работы) оформляется приказом по университету. Задание на дипломный проект (работу) прилагается к пояснительной записке

В соответствии с утвержденным заданием студент совместно с руководителем проекта составляет календарный рабочий план его выполнения.

Выполненный дипломный проект (работа) в законченном виде должен быть просмотрен и подписан всеми консультантами и руководителем проекта.

В обязанности руководителя дипломного проекта (работы) входят:

- общее руководство дипломным проектированием;
- консультации по всем вопросам дипломного проекта (работы);
- контроль за содержанием, объемом и качеством проекта (работы);
- решение о сокращении части разделов проекта (работы) с целью более глубокой проработки какого-либо вопроса, например, в специальной части.

Руководитель и консультанты по разделам проводят консультации, в процессе которых помогают студенту найти правильное инженерное решение, указывают на допущенные ошибки, рекомендуют литературу, при необходимости направляют студента на консультации к специалистам по соответствующим проблемам.

Руководитель постоянно проверяет объем выполнения студентом работ и сообщает результаты на кафедре и в деканат.

Неудовлетворительно работающие студенты по представлению руководителя решением кафедры могут быть отстранены от дальнейшего дипломирования.

Заключительным этапом разработки ВКР является нормоконтроль. В листе нормоконтроля нормоконтролер излагает содержание замечаний. После исправления, в целом, на листе нормоконтроля расписывается руководитель диплома. Подпись нормоконтролера ставится на титульном листе, в основной надписи на чертежах, плакатах и в пояснительной записки [1].

## **2 Общие сведения о содержании выпускных**

#### **квалификационных работ**

Выпускная квалификационная работа (дипломный проект, дипломная работа) состоит из текстовой части, графического материала, содержащих решение задач, установленных заданием.

Пояснительная записка должна содержать следующие структурные элементы [2]:

- 1-ый лист титульный лист (не нумеруется);
- 2-ой лист задание на дипломную работу (проект) (не нумеруется);
- 3-ий лист аннотация (на русском языке)
- 4-ый лист аннотация (на английском языке);
- 5-ый лист содержание;

(Нумерация последующего структурного элемента зависит от объема предыдущего)

- введение;
- основная часть;
- заключение;
- список использованных источников;
- приложения.

В пояснительную записку вкладывается лист нормоконтроля, отзыв руководителя ВКР и рецензия. Пример оформления обложки ВКР приведен в приложении А.

#### **2.1 Общие указания по оформлению дипломного проекта (работы)**

Пояснительную записку оформляют, используя информацию соответствующих стандартов и методические разработки кафедры. Текст пояснительной записки может быть выполнен одним из следующих способов:

- машинописным через полтора-два интервала. Шрифт должен быть четким, высотой не менее 2,5 мм, лента только черного цвета (полужирная). Формулы в текст вносят от руки;
- на компьютере текст должен быть оформлен в текстовом редакторе MS Word for Windows шрифтом *Times New Roman Cyr*, размер шрифта основного текста 14 пт;

- допускается выполнять текст рукописным способом чертежным шрифтом по ГОСТ 2.304 с высотой букв не менее 2,5 мм, а цифр не менее 5 мм.

Текст основной части записки делят на разделы и подразделы. Шрифт заголовков разделов: полужирный, размер 16 пт. Межсимвольный интервал обычный. Межстрочный интервал одинарный.

Формулы должны быть оформлены в редакторе формул Equation Editor и вставлены в документ как объект.

Размеры шрифта для формул: обычный – 14 пт; крупный индекс – 10 пт; мелкий индекс – 8 пт; крупный символ – 20 пт; мелкий символ – 14 пт. Все размеры устанавливаются самостоятельно в редакторе формул.

Все листы пояснительной записки оформляются с рамкой и угловым штампом, в котором указывают номер листа. Исключением являются: титульный лист и лист задания.

Расстояние от текста до рамки:

- расстояние от верхней строки текста до рамки должно быть не менее 10 мм.;
- по левому и правому краю расстояние от текста до рамки должно быть не менее 3 мм.;
- последняя строка текста выполняется на расстоянии не менее 10 мм до углового штампа или 25 мм до рамки.

Пример оформления углового штампа приведен в приложении Г. Рамку допускается выполнять карандашом, гелиевой ручкой или с помощью компьютера распечатывать на принтере. Расстояние от края листа до рамки должно быть 20<sup>×</sup> 5<sup>×</sup> 5<sup>×</sup> 5 мм. Отступ 20 мм выполняется по левому краю. Абзацы в тексте начинают отступом 15-17 мм.

Страницы пояснительной записки нумеруются арабскими цифрами. Титульный лист включают в общую нумерацию. На титульном листе номер не ставят, на следующих страницах номер проставляют в правом нижнем углу. Точку после цифры не ставят. Разделы должны иметь порядковую нумерацию в пределах всей записки и обозначаться арабскими цифрами без точки в конце. Подразделы нумеруются арабскими цифрами в пределах каждого раздела.

В тексте пояснительной записки не допускается:

- применять математический знак минус (-) перед отрицательными значениями величин (необходимо писать слово «минус»);
- применять без числовых значений математические знаки, такие как: > (больше), < (меньше), = (равно),  $\mathcal{N}_2$  (номер),  $\mathcal{V}_0$ (процент).

Все числовые значения должны указываться с соответствующими единицами измерения. В этом случае необходимо ставить пробел между значением и единицей измерения, например: 20 %, 20 мм., 20 мг/л , 200 °C, 200 мг/м $^3\,$  и. т.д.

# **3 Требования к содержанию структурных элементов текстовой части выпускной квалификационной работы**

## **3.1 Титульный лист**

Титульный лист является первым листом ВКР. Переносы слов в надписях титульного листа не допускаются. На титульном листе указывают классификационный код. Принцип заполнения классификационного кода показан в приложении Г. Пример оформления титульного листа дипломного проекта (работы) для инженерных дипломов приведен в приложении Б, для педагогических дипломов В. Титульный лист для инженерных дипломов выполняется с рамкой. Параметры рамки указаны в подразделе 2.1. Титульный лист для педагогических дипломов выполняется без рамки.

#### **3.2 Задание**

Задание по дипломному проектированию и на дипломную работу должно включать: тему проекта (работы), исходные данные и краткое содержание проекта (работы), срок представления к защите, фамилии и инициалы руководителя и консультантов по специальным разделам. Задание подписывается руководителем, студентом и утверждается заведующим выпускающей кафедры.

Бланк задания по дипломному проектированию студенты получают у руководителя диплома.

#### **3.3 Аннотация**

Аннотация - это краткая характеристика дипломного проекта или дипломной работы с точки зрения содержания, назначения и новизны результатов работы.

Аннотация на русском языке является третьим листом пояснительной записки. Аннотация на английском языке выполняется аналогично аннотации на русском и является четвертым листом пояснительной записки.

Лист аннотации для пояснительной записки на русском языке следует оформлять по ГОСТ 2.106 с основной надписью для текстовых документов по ГОСТ 2.104

Допускается выполнять и на русском и на английском языках на одном листе.

Пример оформления аннотации приведен в приложении Г.

### **3.4 Содержание**

Содержание является пятым листом пояснительной записки.

В содержании указываются номера и наименования разделов, подразделов, приложений с указанием соответствующих страниц. Приложения указываются с буквенным обозначением и полным названием.

Пример оформления содержания приведен в приложении Д.

#### **3.5 Введение. Заключение**

Введение и заключение размещают на отдельных листах.

Во введении дается обоснование актуальности поставленной в дипломном проекте (работе) цели, задач и намечаются пути их реализации. В заключении излагаются выводы об основных результатах проектирования по всем рассматриваемых вопросам.

Слова «Введение» и «Заключение» записывают посередине страницы с первой прописной буквы. Шрифт размером 16 пт., полужирный.

#### **3.6 Основная часть**

В тексте должны применяться научно-технические термины, обозначения и определения, установленные соответствующими стандартами или общепринятые в научно-технической литературе.

В случае использования в пояснительной записке особой системы сокращения слов, необходимо привести перечень принятых сокращений, который помещают в конце документа [3].

Подразделы должны иметь нумерацию в пределах каждого раздела, номера подразделов состоят из номера раздела и подраздела, разделенной точкой. В конце номера подраздела точка не ставится.

Подразделы допускается разбивать на пункты, нумерация которых выполняется аналогично. Наименования разделов и

подразделов должны быть краткими. Заголовки разделов и подразделов пишут с абзацного отступа строчными буквами (кроме первой прописной). Переносы слов в заголовках не допускаются. Точку в конце заголовка не ставят. Если заголовок состоит из двух предложений, их разделяют точкой. Расстояние между заголовком и текстом должно быть равно 15 мм. Расстояние между заголовками разделов и подраздела – 8 мм. Расстояние между последней строкой текста и последующим заголовком подраздела – 15 мм.

Шрифт заголовков разделов: полужирный, размер 16 пт.

Шрифт заголовков подразделов: полужирный размером 14 пт.

Подчеркивать заголовки не допускается. Каждый раздел следует начинать с новой страницы (ГОСТ 2.105-95).

Перечисления.

Внутри пунктов или подпунктов могут быть приведены перечисления. Перед каждой позицией перечисления следует ставить дефис или при необходимости ссылки в тексте на одно из перечислений, строчную букву, после которой ставится скобка. При необходимости дальнейшей детализации перечислений нужно использовать арабские цифры, после которых ставится скобка, а запись производится с абзацного отступа.

**Пример:**

Шлаки на предприятиях черной металлургии образуются в результате следующих процессов:

- выплавка чугуна из железной руды в доменных печах – шлак доменного производства;

- переработка чугуна в сталь – шлак мартеновского и электросталеплавильного производства.

Шламы газоочистки можно разделить на:

а)шламы доменного производства:

- 1) газоочисток доменных печей;
- 2) подбункерных помещений доменных печей;

б)шламы газоочисток мартеновских печей;

- 1) богатые (55-67 %) пыль и шлам газоочисток мартеновских печей и конвертеров;
- 2) относительно богатые (40-55 %) шламы и пыли аглодоменного производства;
- 3) бедные (30-40 %) шлам и пыль газоочисток электросталеплавильного производства.

## **3.7 Оформление формул**

В формулах в качестве символов следует применять обозначения установленные соответствующими государственными стандартами.

Значения символов и числовых коэффициентов, входящих в формулу, должны быть приведены непосредственно под формулой. Значение каждого символа дают с новой строки в той последовательности, в которой они приведены в формуле. Первая строка расшифровки должна начинаться со слова «где» без двоеточия после него. Если в формулах используются не безразмерные величины, необходимо указывать единицу измерения каждого показателя.

#### **Пример:**

Расчет максимально приземной концентрации вредных веществ производится по формуле:

$$
C_m = \frac{A \cdot M \cdot F \cdot \eta \cdot n \cdot m}{H^2 \sqrt[3]{\Delta T \cdot V_1}} \tag{1}
$$

- где *A* коэффициент, зависящий от температурной стратификации атмосферы в районе;
	- *M* <sup>−</sup> масса вредного вещества, выбрасываемого в атмосферу в единицу времени, г/с;
	- $\eta$  коэффициент, учитывающий рельеф местности;
		- *F* <sup>−</sup> безразмерный коэффициент, учитывающий скорость оседания вредных веществ в атмосферном воздухе;
		- *m*, *n* <sup>−</sup> безразмерные коэффициенты, учитывающие условия выхода газовоздушной смеси из устья источника выброса;
	- *H* <sup>−</sup> высота источника выброса над уровнем земли, м;
	- <sup>∆</sup> *T* <sup>−</sup> разность между температурой выбрасываемой газовоздушной смеси и температурой окружающего атмосферного воздуха, °C;
	- $V_1$  расход газовоздушной смеси, м<sup>3</sup>/с.

Формулы нумеруют, чтобы при ссылке на них не приводить их полностью. Формулы нумеруются либо сквозной нумерацией, либо в пределах раздела. Во втором случае номер формулы состоит из номера раздела и порядкового номера формулы, разделенных точкой. Нумеруются формулы арабскими цифрами. Номер ставится в круглых скобках в правый край страницы.

Ссылки в тексте на номер формулы дают в скобках, например «... $\mathbf{B}$  формуле  $(1)\mathbf{m}$ .

После расшифровки формулы, с новой строки в нее подставляют числовые значения входящих параметров и приводят результат вычисления с обязательным указанием единицы физической величины.

### **3.8 Оформление рисунков**

Рисунок в записке служит для показа описываемого объекта или процесса, о котором словесные объяснения не дают четкого представления. Эффективны только те иллюстрации, которые органически связанны с текстом. Если такой связи нет, иллюстрация должна быть исключена или вынесена в приложение. Она может быть представлена в тексте в виде чертежа, схемы, графика, диаграммы, фотографии.

Выполняется иллюстрация на листах пояснительной записки или на листах чертежной бумаги формата А4 (210 × 297) согласно ГОСТ-2.301, все виды иллюстраций именуют "рисунок" и нумеруют последовательно арабскими цифрами сквозной нумерацией или в пределах раздела.

В записке все рисунки должны быть выполнены только чем-то одним: чернилами, тушью или карандашом. Допускается помещать иллюстрации вдоль длинной стороны текста с поворотом документа по часовой стрелке для чтения.

Рисунок располагают после первой ссылки на него.

При ссылках на иллюстрации следует писать: « ….в соответствии с рисунком 1» при сквозной нумерации и «…в соответствии с рисунком 1.2» при нумерации в пределах раздела.

Пример оформления иллюстрации приведен в приложении Е.

#### **3.9 Построение таблиц**

С помощью таблиц можно резко сократить количество повторяющихся однообразных расчетов, представить исходные данные и результаты подсчётов так, чтобы их можно было легко сравнить. Числа в таблице могут иметь различное количество знаков. Если знаков больше пяти, то их разбивают на классы. Точку между классами не ставят, а оставляют небольшие пробелы. Например, надо писать не "70000" и не "70.000", а "70 000". Четырехзначные числа также разбивают на классы, если они встречаются в графе с большими числами знаков. Например: 70 000, 9 000, 125 000. Числовые величины в графе должны иметь одинаковое количество десятичных знаков. Отсутствующие цифровые данные заменяют знаком тире.

Всем таблицам в записке присваивают порядковые номера сквозной нумерацией или в пределах раздела, арабскими цифрами. Перед цифрой знак кавычек не ставится. На все таблицы в записке должны быть ссылки. Если в тексте одна таблица, она должна быть обозначена «Таблица 1» При ссылке на таблицу пишут слово "таблица"

с указанием номера. Над таблицей нумерационный заголовок, т.е. слово "Таблица" и число-номер нужно писать полностью и размещать на уровне с левым краем таблицы. Заголовки граф и строк таблицы следует писать с прописной буквы, а подзаголовки – со строчной буквы, если они составляют одно предложение с заголовком.

Оформление таблицы при одинаковых единицах измерения проводят в соответствии с приложением Ж (таблица1).

Графы таблицы нумеруются при наличии ссылок в тексте, при делении таблицы на части и при переносе части таблицы на следующую станицу.

Графу «Номер по порядку» в таблицу включать не допускается.

Если таблица не размещается на одном листе, допускается делить ее на части. Слово «Таблица» с названием указывают один раз над первой частью таблицы, над другими частями по левому краю пишут слова «Продолжение таблицы» с указанием соответствующего номера (Приложение Ж, таблица 2)

Повторяющийся в графе текст, состоящий из одного слова, допускается заменять кавычками. Если текст состоит из двух и более слов, при первом повторении заменяют словами «то же», а далее кавычками.

Если таблица не размещается на книжном листе ее выполняют на альбомном с поворотом по часовой стрелке.

#### **3.10 Список использованных источников**

Текстовая часть выпускной квалификационной работы заканчивается перечислением использованных информационных источников по порядку появления ссылок в тексте. В перечень литературы включают все использованные учебники, учебные пособия, справочники, ГОСТы, периодические издания. Источники рекомендуется располагать в порядке появления их в тексте. Сведения об источниках, включенных в список, необходимо давать в соответствии с требованиями ГОСТ 7.1.

Ссылки в тексте на источники информации даются цифрами в квадратных скобках, например, [1], [2].

Список литературы нумеруют арабскими цифрами. После фамилии автора ставят запятую, затем его инициалы и далее полное название книги, место издания, издательство, год издания (без слова "год"), количество страниц. В список включаются только те источники, на которые приводятся ссылки по тексту. Примеры библиографического описания цитируемых источников приводятся ниже [4],[5]:

Книги.

Книга с числом авторов от одного до трех:

**Алексеенко, В.А. Жизнедеятельность и биосфера**: учеб. пособие / В.А. Алексеенко. – М.: Логос, 2005. – 232 с

**Попов, М.А. Природоохранные сооружения**: учеб. для вузов / М.А. Попов, И.С. Румянцев– М.: Колос, 2005. – 520 с.: ил.

Книга с числом авторов более трех или изданная под редакцией одного или нескольких авторов:

**Экология производства**: учеб. для вузов / Г.Г.Мирзаев, Б.А.Иванов, В.М.Щербаков, Н.М.Проскуряков.- М.: Недра, 1991.- 320 с.: ил.

Сериальные издания

Статья из газеты или журнала:

**Зубарева, О.Н. Зонирование ландшафтов, подверженных техногенному воздействию выбросов металлургического комбинат**а / О.Н. Зубарева, Н.В. Грешилова // Экология. – 2003. - № 6. – С. 21-23

**Гвоздикова, В.Н. Химическое загрязнение городов промышленностью** / В.Н. Гвоздикова, // Российская газета. – 2002. – 3 дек. (№12). – С. 4.

Статья из сборника:

**Артамонов, В.Н. Принципы поэтапного гидровоздействия на земельные пласты** / В.Н Артамонов // Известия горного института: сб. ст. сост. В.Р. Горелов. – 1-е изд. - Донецк, 2000. - С. 74-79.

Нормативные документы

Правила, межгосударственные стандарты (ГОСТ) и национальные стандарты Российской Федерации (ГОСТ Р):

**СанПиН 2.6.6.1169-02 Обеспечение радиационной безопасности при обращении с производственными отходами с повышенным содержанием природных радионуклидов на объектах нефтегазового комплекса Российской Федерации.** – М.: Изд-во стандартов, 2002. – 52 с.

**ГОСТ 17.2.4.06-90. Методы определения скорости и расхода газопылевых потоков, отходящих от стационарных источников загрязнения**. - Введ. 01. 09. 91. - М.: Изд-во стандартов, 1991.- 48 с. **ГОСТ Р 40.003-2005 Система сертификации ГОСТ Р. Регистр систем качества.**

**Порядок сертификации систем менеджмента качества на соответствие ГОСТ Р ИСО 9001–2001 (ИСО 9001:2000). -** Введ. 01.03.06. – М.: Изд-во стандартов, 2006.- 34 с

**Законы. Постановления**

Под заглавием:

**Положение о лицензировании деятельности по обращению с опасными отходами**: Постановление Правительства РФ от 23 мая 2002 г. N 340 – М.: Стандарт, 2002 г. – 11 с.

Под заголовком:

**Правительство РФ.** Положение о лицензировании деятельности по обращению с опасными отходами: Постановление от 23 мая 2002 г. N 340 – М.: Стандарт, 2002 г. – 11 с.

Патенты, авторские свидетельства

**Пат. №1293195 Российская Федерация МКИ <sup>7</sup> А 01 В 6/30 Способ утилизации твердых бытовых и промышленных отходов** / И.Т. Селянко, Т.Н. Борисова (РФ). – Опубл. 01.03.2002 Бюл. №13.- 4с.

**А.с. 4896766 СССР, МКИ <sup>3</sup> G 01 В 5/20. Способ повышения устойчивости горных выработок** / В.Н.Артамонов (СССР).- Опубл.07.06.91. Бюл.№ 25.- 2 с.ил.

Электронные ресурсы

Образовательный ресурс:

**Центр экологической информации**: [Электронный ресурс]. – Электронные дан.. – [М.], 2001.- Режим доступа: WWW.URL:http://centrico.narod.ru.index.html/. - Содерж.: Бесплатная литература (законы, ГОСТs, санитарные номы и правила, гигиенические нормативы Описание основано на: 01.03.2006

Обновляемые электронные ресурсы:

**Экология производства**: [Электронный ресурс]: Научно практический журнал / МПР России. – Электронный журнал.- [М].: Изд-во Отраслевые ведомости, [200 ].- Режим доступа: WWW.URL: http://www.ecoindustry.ru/ndocs/view.htm/ .- Содерж.: Электронный вариант 2-ТП отход

В случае недостатка информации об издательстве, городе, авторе необходимо использовать квадратные скобки.

#### **3.11 Приложения**

К приложениям относятся ситуационные карты-схемы, генеральные планы, таблицы большого формата, задачи, решаемые на ЭВМ, протоколы исследования. Приложения являются продолжением работы, не имеют отдельной нумерации.

Каждое приложение должно начинаться с нового листа. Посередине листа вписывают слово «Приложение» строчными буквами с первой прописной и указывают его обозначение. Под словом «Приложение» указывают характер его назначения, приложение может быть «обязательное», «рекомендуемое», «справочное». Все приложения должны иметь название, которое записывают с прописной буквы отдельной строкой.

В обозначении приложения используются прописные буквы русского алфавита, не допускается использование следующих букв: Ё, З, Й, О, Ч, Ь, Ы, Ъ. Приложения располагают в порядке ссылок на них.

#### **3.12 Графическая часть дипломного проекта (работы)**

При защите дипломной работы графическая часть оформляется в виде плакатов с изображением: графиков, таблиц, схем, формул, блоксхем, диаграмм, допускается выносить на плакаты цели и задачи исследования.

Плакат должен содержать следующие структурные элементы:

- заголовок (указывается посередине листа, относительно содержания);
- изобразительную часть (результаты исследования в виде табличной формы, графиков и т.п.);
- пояснительный текст (легенду) при необходимости.

При нанесении текста на плакаты допускается использование трафаретов типа ТШ-1. При раскраске плакатов, количество цветов не должно превышать шести, включая черный. Оформление текста, таблиц, рисунков должно соответствовать ГОСТ 2.105, диаграмм – Р 50-77.

Все чертежи дипломного проекта и плакаты дипломной работы выполняются на ватманской бумаге стандартного формата А1, карандаше или в туши. Рекомендуется использовать компьютерный набор в среде *Autocad* или *Coreldrow* с выводом результатов на планшетный плоттер.

На каждом листе должна быть рамка (расстояние от края 20<sup>x</sup> 5<sup>x</sup> 5<sup>x</sup>) 5 мм) и основная надпись. При оформлении дипломной работы основную надпись и рамку допускается выполнять с обратной стороны плаката. На каждом листе в штампе указывают порядковый номер, наименование чертежа или плаката, даты, фамилии автора, руководителя, консультантов.

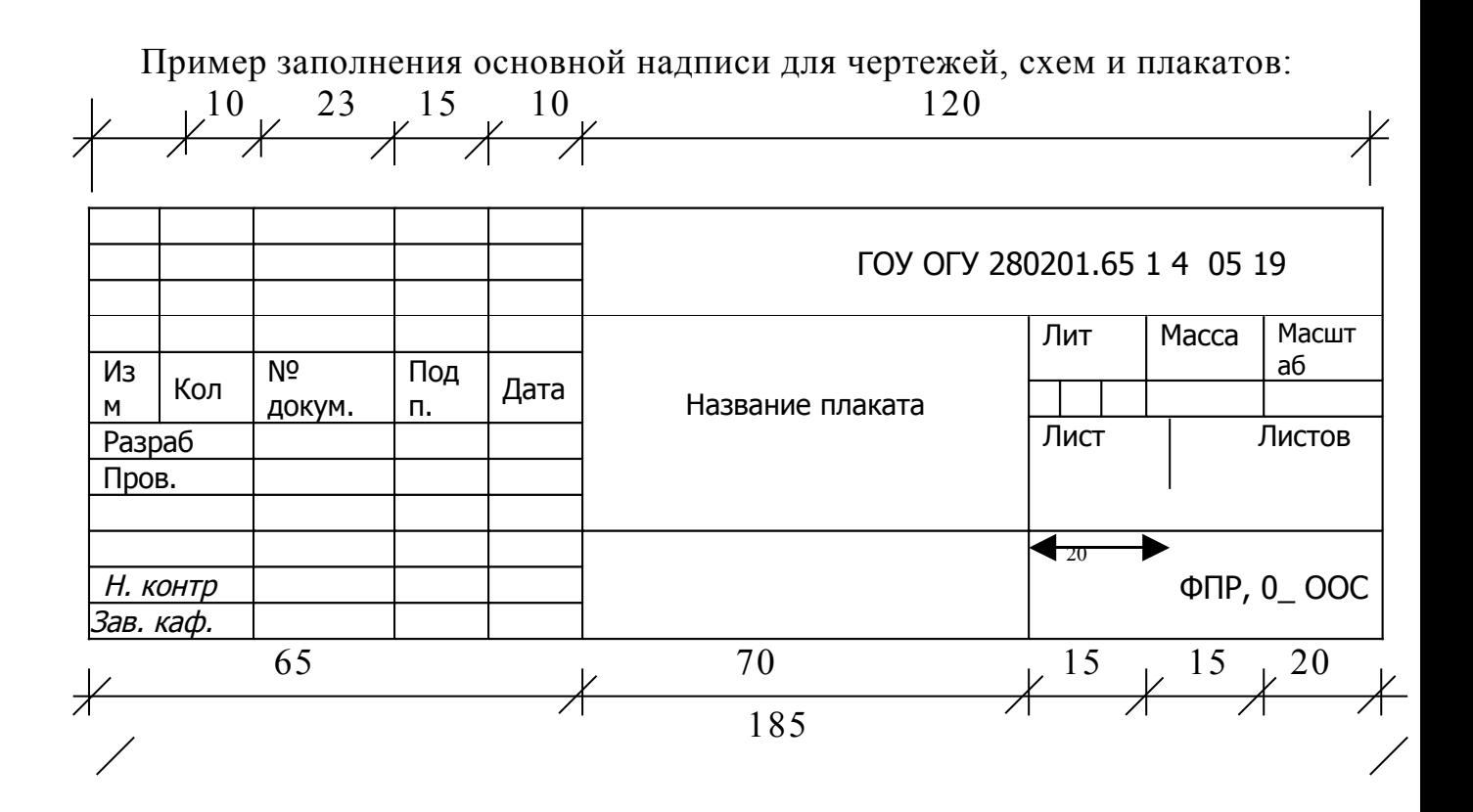

# **Приложение А**

*(справочное)* 

**Министерство образования и науки Российской Федерации (14 пт) Федеральное агентство по образованию (14пт) ГОСУДАРСТВЕННОЕ ОБРАЗОВАТЕЛЬНОЕ УЧРЕЖДЕНИЕ ВЫСШЕГО ПРОФЕССИОНАЛЬНОГО ОБРАЗОВАНИЯ - «ОРЕНБУРГСКИЙ ГОСУДАРСТВЕННЫЙ УНИВЕРСИТЕТ» (14 пт)** 

# **ПОЯСНИТЕЛЬНАЯ ЗАПИСКА <sup>К</sup> ДИПЛОМНОМУ ПРОЕКТУ (РАБОТЕ)** (14пт)

Оценка воздействия промышленного предприятия

на состояние окружающей среды

 **Дипломник Петров И.И. (16пт)** 

**Пример оформления обложки ВКР для инженерных и педагогических дипломов**

**Министерство образования и науки Российской Федерации (14 пт) Федеральное агентство по образованию (14пт) ГОСУДАРСТВЕННОЕ ОБРАЗОВАТЕЛЬНОЕ УЧРЕЖДЕНИЕ ВЫСШЕГО ПРОФЕССИОНАЛЬНОГО ОБРАЗОВАНИЯ - «ОРЕНБУРГСКИЙ ГОСУДАРСТВЕННЫЙ УНИВЕРСИТЕТ» (14 пт)** 

 **ДИПЛОМНАЯ РАБОТА** (**14пт**)

Формы и методы воспитательной работы в экологическом

образовании (16пт)

 **Дипломник Петров И.И. (16пт)** 

#### **Приложение Б** *(справочное)*  **Пример оформления титульного листа ВКР для инженерного диплома**

Министерство образования и науки Российской Федерации  $(14 \text{ } \text{π} )$ 

Федеральное агентство по образованию (14 пт)

# **ГОСУДАРСТВЕННОЕ ОБРАЗОВАТЕЛЬНОЕ УЧРЕЖДЕНИЕ ВЫСШЕГО ПРОФЕССИОНАЛЬНОГО ОБРАЗОВАНИЯ - «ОРЕНБУРГСКИЙ ГОСУДАРСТВЕННЫЙ УНИВЕРСИТЕТ» (14 пт)**

Геолого-географический факультет

Кафедра экологии и природопользования

# **ДИПЛОМНЫЙ ПРОЕКТ (РАБОТА)** (16пт)

Оценка воздействия промышленного предприятия на состояние окружающей среды

Пояснительная записка

ГОУ ОГУ 280201.65 классификационный код\_\_

«Допустить к защите»

 $\langle\langle \rangle \rangle$  200 г.

Консультанты по разделам:

Экономическая часть Греков И.И.

Безопасность жизнедеятельности Ефремов И.В.

Нормоконтролер Глуховская М.Ю.

Рецензент Рычко О.К

Оренбург 200\_

Все остальные надписи размером 14 пт

Зав кафедрой Куксанов В.Ф.

Руководитель Куксанов В.Ф. Дипломник Слипченко Н.А.

#### **Приложение В** *(справочное)*  **Пример оформления титульного листа ВКР для педагогического диплома**

Министерство образования и науки Российской Федерации  $(14 \text{ } \text{π} )$ 

Федеральное агентство по образованию (14 пт)

# **ГОСУДАРСТВЕННОЕ ОБРАЗОВАТЕЛЬНОЕ УЧРЕЖДЕНИЕ ВЫСШЕГО ПРОФЕССИОНАЛЬНОГО ОБРАЗОВАНИЯ - «ОРЕНБУРГСКИЙ ГОСУДАРСТВЕННЫЙ УНИВЕРСИТЕТ» (14 пт)**

Факультет гуманитарных и социальных наук

Кафедра общей педагогики

#### **ДИПЛОМНАЯ РАБОТА** (16пт)

Формы и методы воспитательной работы в экологическом образовании

ГОУ ОГУ 280201.65 классификационный код

«Допустить к защите»

 $\langle \langle \rangle \rangle$  200 г.

Руководитель Гривко Е.В.

Консультанты по разделам:

Оренбург 200\_

Все остальные надписи размером 14 пт

Зав кафедрой КаргапольцевВ.Ф.

Дипломник Слипченко Н.А.

Нормоконтролер Глуховская М.Ю. Рецензент Рычко О.К

# **Приложение Г** *(справочное)*  **Пример оформления аннотации**

#### **Аннотация**

Пояснительная записка содержит 99 страниц, в том числе 6 рисунков, 10 таблиц, 30 источников, 2 приложения. Графическая часть выполнена на 5 листах формата А1

В данной работе проведена оценка воздействия промышленных твердых отходов на состояние окружающей на примере предприятия г. Оренбурга. В ходе исследования был проанализирован осуществляемый технологический процесс на данном предприятии, проведено ранжирование отходов в зависимости от степени их опасности, произведена градация отходов основного и вспомогательного производства, определена степень вовлечения отходов основного производства в технологический процесс.

В результате проведенных исследований были даны рекомендации по наиболее рациональным способам утилизации отходов производства.

Шифр документа – пояснительная записка

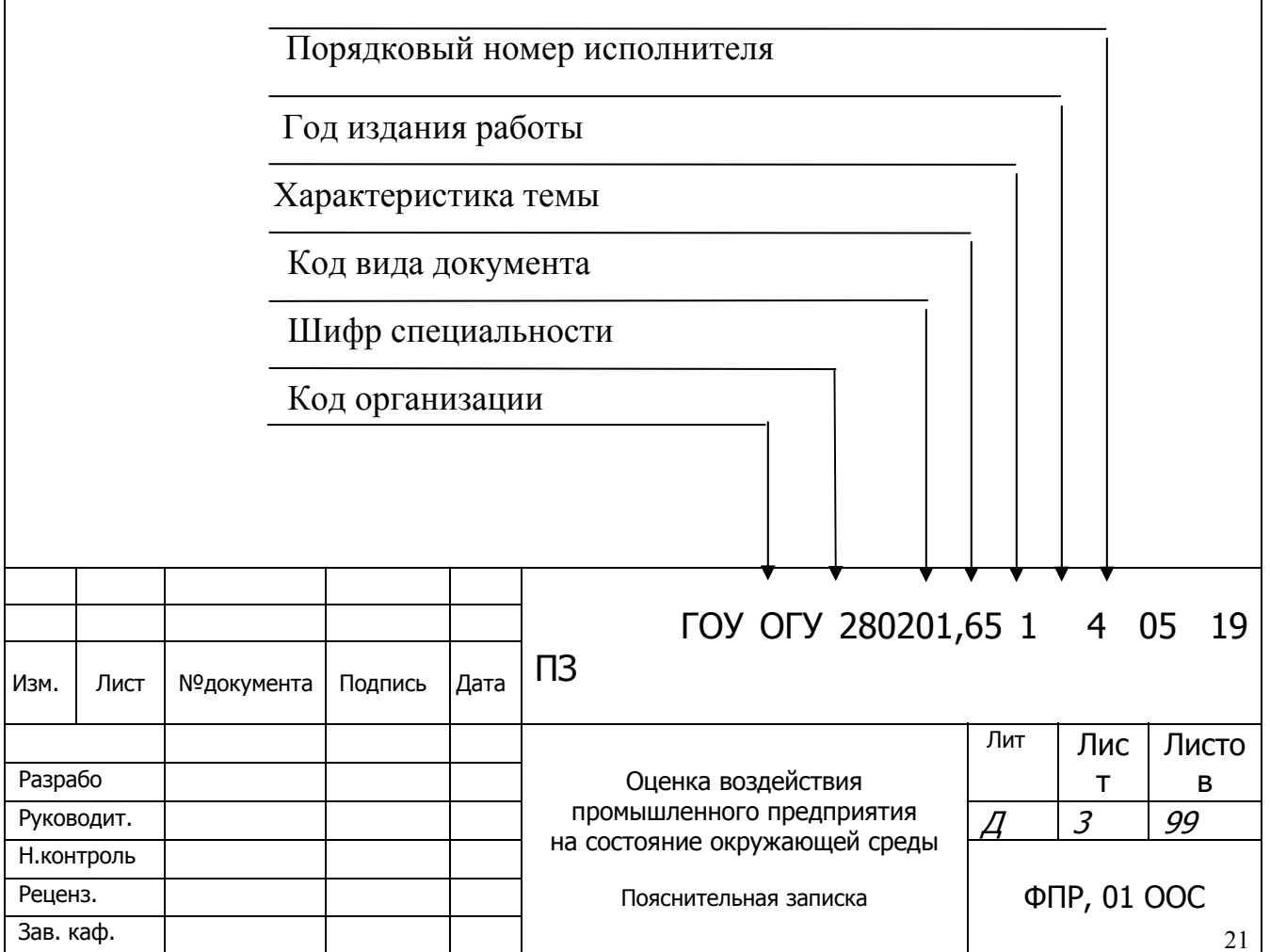

# **Приложение Д**

## *(справочное)*  **Пример оформления содержания**

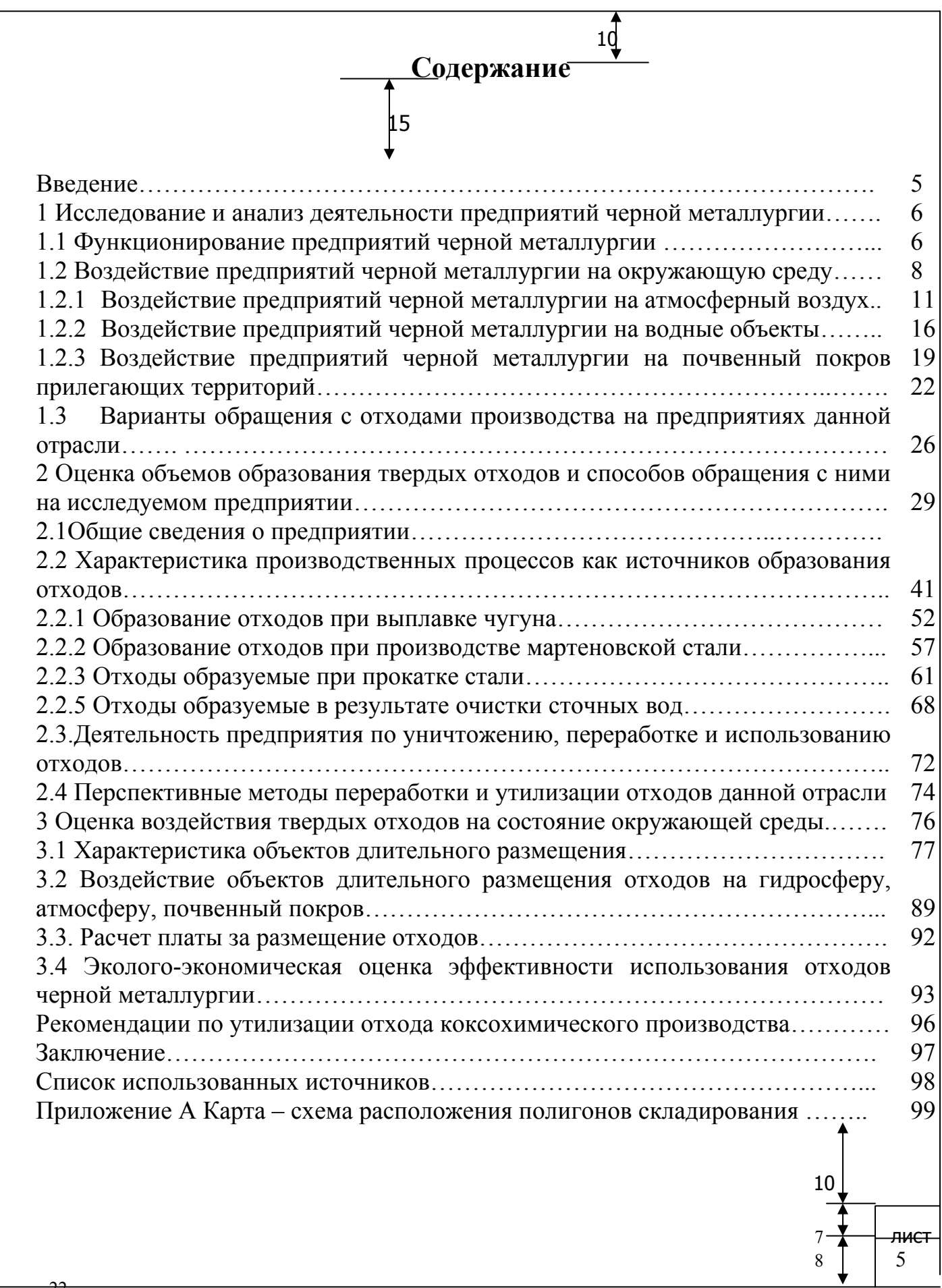

22

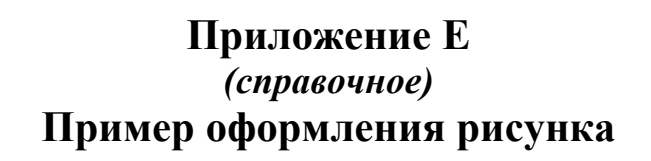

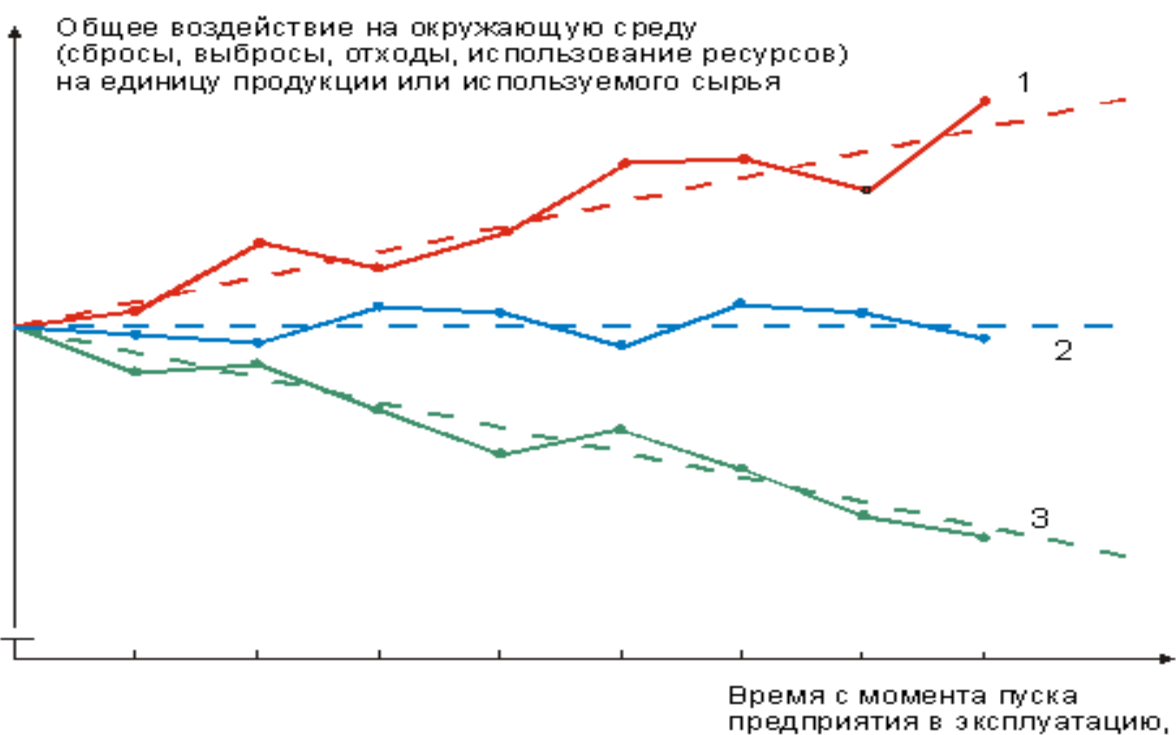

годы

1 – увеличение; 2- стабильность; 3- снижение.

Рисунок Е1 - Изменения воздействия на окружающую среду в процессе эксплуатации промышленного предприятия

# **Приложение Ж** *(справочное)*  **Пример оформления таблиц**

Предприятия черной металлургии занимают первое место по объему образования токсичных отходов, что составляет 25- 40 % от общего объема промышленных отходов (таблица 1). Динамика выбросов загрязняющих веществ данной отрасли представлена в таблице 2.

Таблица 1 - Образование токсичных отходов в отраслях промышленности Российской Федерации В процентах

| Отрасль промышленности       | 1996 г. | $1997$ r. | 1998 г. | 2000 г. | 2002 г. | $2004$ r. |
|------------------------------|---------|-----------|---------|---------|---------|-----------|
| Черная металлургия           | 40,8    | 39,0      | 33,7    | 29,9    | 26,9    | 30,3      |
| Цветная металлургия          | 24,5    | 25,2      | 20,1    | 26,7    | 28,8    | 25,7      |
| Химическая и нефтехимическая | 9,4     | 10,1      | 7.9     | 10,8    | 11,3    | 10,9      |
| Угольная                     | 0,2     | 0,2       | 11,2    | 7,7     | 7,3     | 8,8       |
| Строительных материалов      | 6,0     | 7,9       | 6,4     | 7,4     | 7,4     | 7,5       |
| Электроэнергетика            | 9,9     | 9,6       | 8,6     | 8,1     | 6,7     | 6,0       |
| Нефтедобывающая              | 0,9     | 0,9       | 4,5     | 2,4     | 4,9     | 3,1       |
| Машиностроение               | 3,0     | 2,6       | 3,2     | 2,7     | 2,5     | 3,0       |
| Нефтеперерабатывающая        | 1,1     | 1,2       | 1,0     | 1,2     | 0,9     | 0,8       |
| Прочие отрасли               | 5,2     | 4,6       | 4,4     | 4,3     | 4,0     | 4,8       |

Таблица 2 - Динамика выбросов загрязняющих веществ

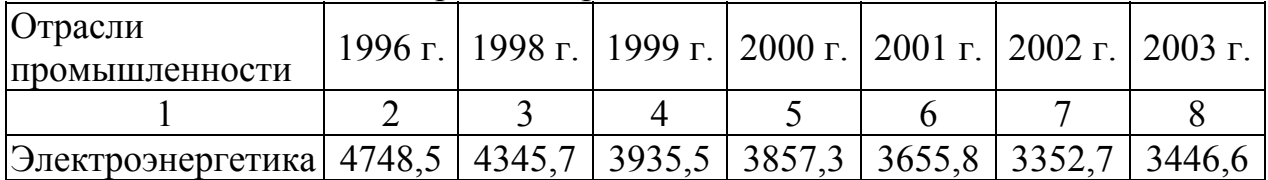

#### Продолжение таблицы 2

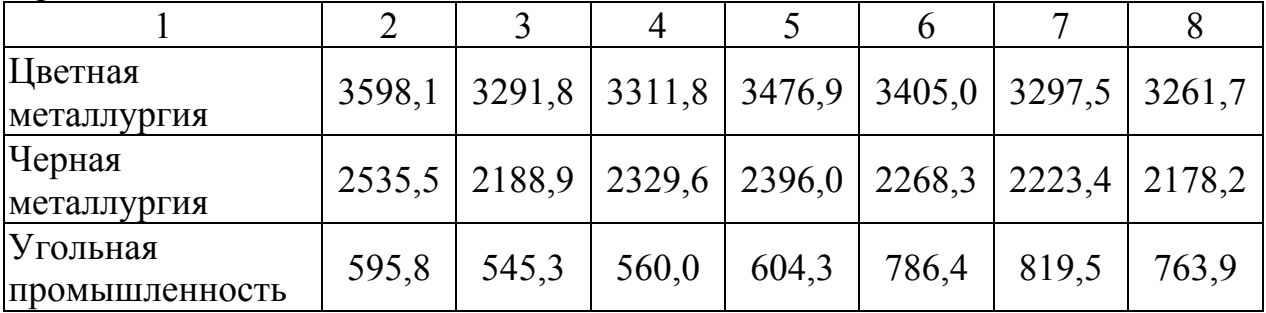

#### **Список использованных источников**

1 **СТП 101-00 Общие требования и правила оформления выпускных квалификационных работ, курсовых проектов (работ), отчетов по РГР, по УИРС, по производственной практике и рефератов /**Под. общ. ред. В.П. Ковалевского. – Оренбург: ОГУ, 2000. – 62 с.

2 **ГОСТ 2.105 – 95 ЕСКД Общие требования к текстовым документам** 3 **ГОСТ 2.111 – 68 ЕСКД Нормоконтроль**

4 **ГОСТ 7.1 – 2003 Библиографическая запись. Библиографическое описание. Общие требования и правила составления.** – М.: ИПК изд-во стандартов, 2004.

5 ГОСТ 7.82 – 2001 **Библиографическая запись. Библиографическое описание электронных ресурсов. Общие требования и правила составления. –** Введ. 01.07.2002. – М.: ИПК изд-во стандартов, 2001.